## 協賛広告:原稿入稿の際のお願いと補足事項

第 33 回全国高等専修学校体育大会

協賛広告の原稿を入稿する際、以下の作業のご協力をお願いします。

◇協賛広告原稿は以下の規格を遵守していただき、各校でデータを作成のうえ、入稿してください。

◇広告の本数とスペースと社名がわかるように、別紙【表記例】をもとに、レイアウト指示書をか ならず作成いただき、広告原稿とともに送付してください。

※レイアウト用紙への記入はワード上へ入力、もしくは出力紙への手書きのどちらでも結構です。

◇前回「第32回」の冊子に掲載した広告と内容が同じ場合は、「第32回」大会冊子の広告ページ のコピーいただき「流用」とご記載ください。

また、ほぼ同じ場合(大会年次変更のみ、企業様のTEL変更等)の場合は「第32回」大会冊 子の広告ページのコピーに赤字を入れてください。

◇新規原稿を画像データで入稿いただく場合は、かならず JPEG またはビットマップのファイル形 式で入稿してください。 ※JPEG は原寸サイズで350dpi 以上の解像度のデータでご支給ください。

やむをえず前記の形式が無理な場合は、PDF ファイルで入稿してください。上記以外の形式で入 稿いただいた場合は、再作成をお願いさせていただきます。

- ◇上記ファイルをデータで入稿いただく場合には、ファイル名にかならず校名(4文字以内)を付 してください。また入稿はメールで、もしくはCD(またはDVD)のメディアを用い、その他 のメディアは用いないでください。メール送信でファイルが複数になる場合も、圧縮フォルダ化 はしないでください。それぞれ単独のファイルとして添付していただくようお願いします。
- ◇印画紙またはその他の版下で入稿いただく場合、原稿の損傷および汚れが生じないようにお送り いただきますよう、ご注意ください。

◇新規データでの入稿が難しい場合◇

- ・前回「第32回」の冊子からの広告をスキャニング対応も可能ですが、画像が粗くなりますの でご了承ください。
- ・ロゴやイラストを含まない文字のみの広告の場合、テキスト原稿をいただければ制作が可能で す。別途ご連絡ください。

※メール入稿は以下の2カ所に必ず同送してください。

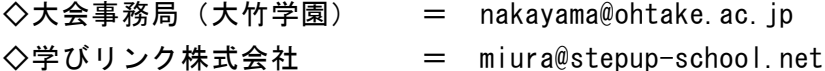